# **PyDuplicateFileManager Documentation**

*Release 3.0.dev2*

**Jérémie Decock**

November 02, 2015

#### Contents

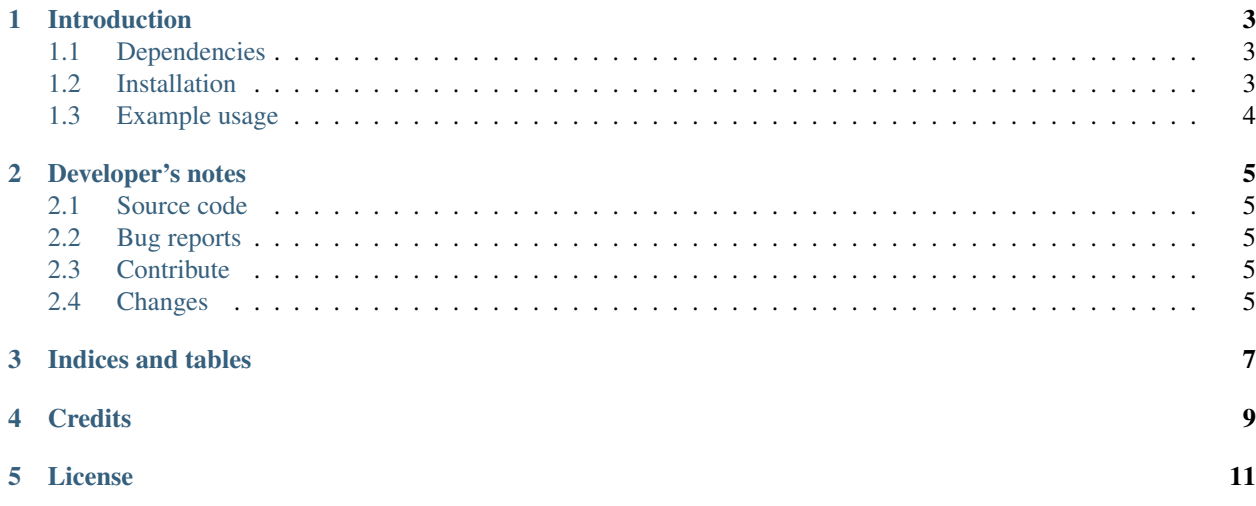

*PyDuplicateFileManager finds duplicated files and directories*.

Contents:

## **Introduction**

<span id="page-6-0"></span>PyDuplicateFileManager finds duplicated files and directories.

PyDuplicateFileManager is written in Python and released under the MIT license.

```
• Dependencies
• Installation
    – Gnu/Linux
    – Windows
```
• *[Example usage](#page-7-0)*

Note: This project is still in *beta* stage, so the API is not finalized yet.

## <span id="page-6-1"></span>**1.1 Dependencies**

PyDuplicateFileManager is tested to work with Python 3.4 under Gnu/Linux Debian 8 and Windows 7. It should also work with Python 3.X under recent Gnu/Linux and Windows systems. It hasn't been tested (yet) on MacOSX and BSD systems.

# <span id="page-6-2"></span>**1.2 Installation**

#### <span id="page-6-3"></span>**1.2.1 Gnu/Linux**

You can install, upgrade, uninstall PyDuplicateFileManager with these commands (in a terminal):

```
pip install --pre pydfm
pip install --upgrade pydfm
pip uninstall pydfm
```
Or, if you have downloaded the PyDuplicateFileManager source code:

python3 setup.py install

#### <span id="page-7-1"></span>**1.2.2 Windows**

Note:

The following installation procedure has been tested to work with Python 3.4 under Windows 7. It should also work with recent Windows systems.

You can install, upgrade, uninstall PyDuplicateFileManager with these commands (in a [command prompt\)](https://en.wikipedia.org/wiki/Cmd.exe):

```
py -m pip install --pre pydfm
py -m pip install --upgrade pydfm
py -m pip uninstall pydfm
```
#### Or, if you have downloaded the PyDuplicateFileManager source code:

py setup.py install

## <span id="page-7-0"></span>**1.3 Example usage**

TODO...

#### **Developer's notes**

#### <span id="page-8-1"></span><span id="page-8-0"></span>**2.1 Source code**

The source code is currently [available on GitHub](https://github.com/jeremiedecock/pydfm) under the terms and conditions of the *[MIT license](#page-14-0)*. Fork away!

# <span id="page-8-2"></span>**2.2 Bug reports**

To search for bugs or report them, please use the PyDFM Bug Tracker at:

<https://github.com/jeremiedecock/pydfm/issues>

## <span id="page-8-3"></span>**2.3 Contribute**

PyDFM is written for Python 3.x. Python 2.x is *not* supported.

The [TODO.md](https://github.com/jeremiedecock/pydfm/blob/master/TODO.md) file contains the TODO list.

All contributions should at least comply with the following [PEPs:](https://www.python.org/dev/peps/)

- [PEP8](https://www.python.org/dev/peps/pep-0008/) "Python's good practices"
- [PEP257](https://www.python.org/dev/peps/pep-0257/) "Docstring Conventions"
- [PEP287](https://www.python.org/dev/peps/pep-0287/) "reStructuredText Docstring Format"

All contribution should be properly documented and tested with [unittest](https://docs.python.org/3/library/unittest.html) and/or [doctest.](https://docs.python.org/3/library/doctest.html)

[pylint,](http://www.pylint.org/) [pep8](https://github.com/PyCQA/pep8) and [pyflakes](https://pypi.python.org/pypi/pyflakes) should also be used to check the quality of each module.

#### <span id="page-8-4"></span>**2.4 Changes**

#### **2.4.1 0.1 (2010-02-16)**

Initial version.

#### **2.4.2 0.2 (?)**

Changes:

• ?

## **2.4.3 0.3 (2015-11)**

Changes:

- change the package name (from *clonefinder* to *pydfm*)
- miscellaneous updates and bug fixes
- Web site: [http://www.jdhp.org/projects\\_en.html#pydfm](http://www.jdhp.org/projects_en.html#pydfm)
- Online documentation: <http://pydfm.readthedocs.org>
- Source code: <https://github.com/jeremiedecock/pydfm>
- Issue tracker: <https://github.com/jeremiedecock/pydfm/issues>
- PyDuplicateFileManager on PyPI: <https://pypi.python.org/pypi/pydfm>

**CHAPTER 3**

**Indices and tables**

- <span id="page-10-0"></span>• genindex
- modindex
- search

**Credits**

<span id="page-12-0"></span>Created by [Jérémie Decock.](http://www.jdhp.org)

## **License**

<span id="page-14-0"></span>PyDuplicateFileManager is provided under the terms and conditions of the [MIT license:](http://opensource.org/licenses/MIT)

The MIT License

Copyright (c) 2010,2011,2015 Jérémie DECOCK (www.jdhp.org)

Permission is hereby granted, free of charge, to any person obtaining a copy of this software and associated documentation files (the "Software"), to deal in the Software without restriction, including without limitation the rights to use, copy, modify, merge, publish, distribute, sublicense, and/or sell copies of the Software, and to permit persons to whom the Software is furnished to do so, subject to the following conditions:

The above copyright notice and this permission notice shall be included in all copies or substantial portions of the Software.

THE SOFTWARE IS PROVIDED "AS IS", WITHOUT WARRANTY OF ANY KIND, EXPRESS OR IMPLIED, INCLUDING BUT NOT LIMITED TO THE WARRANTIES OF MERCHANTABILITY, FITNESS FOR A PARTICULAR PURPOSE AND NONINFRINGEMENT. IN NO EVENT SHALL THE AUTHORS OR COPYRIGHT HOLDERS BE LIABLE FOR ANY CLAIM, DAMAGES OR OTHER LIABILITY, WHETHER IN AN ACTION OF CONTRACT, TORT OR OTHERWISE, ARIS-ING FROM, OUT OF OR IN CONNECTION WITH THE SOFTWARE OR THE USE OR OTHER DEALINGS IN THE SOFTWARE.